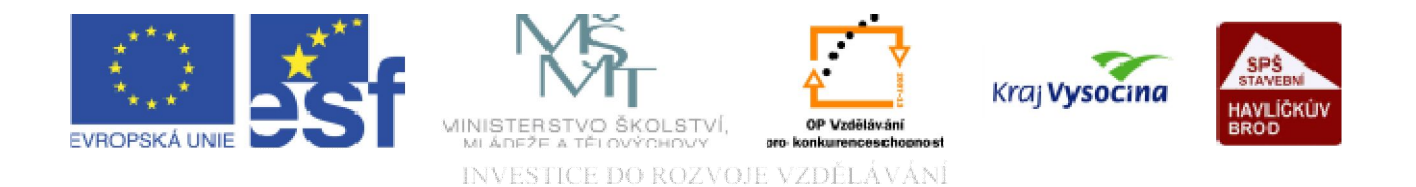

# DATABÁZE ACCESS Primární klíč a indexování

TENTO PROJEKT JE SPOLUFINANCOVÁN EVROPSKÝM SOCIÁLNÍM FONDEM A STÁTNÍM ROZPOČTEM ČESKÉ REPUBLIKY.

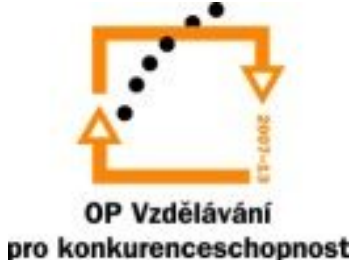

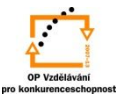

## **Primární klíč:**

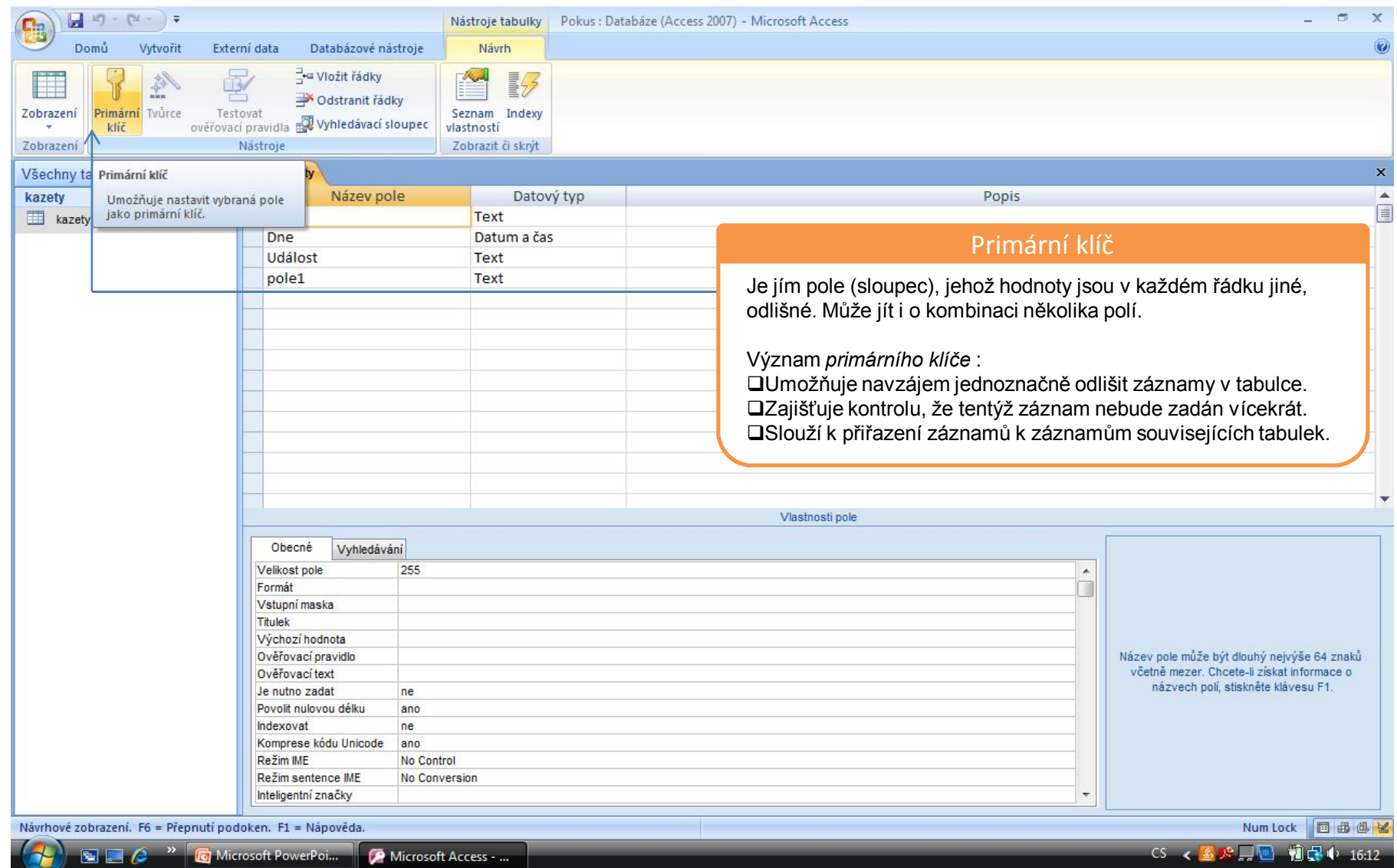

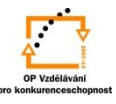

## **Primární klíč**:

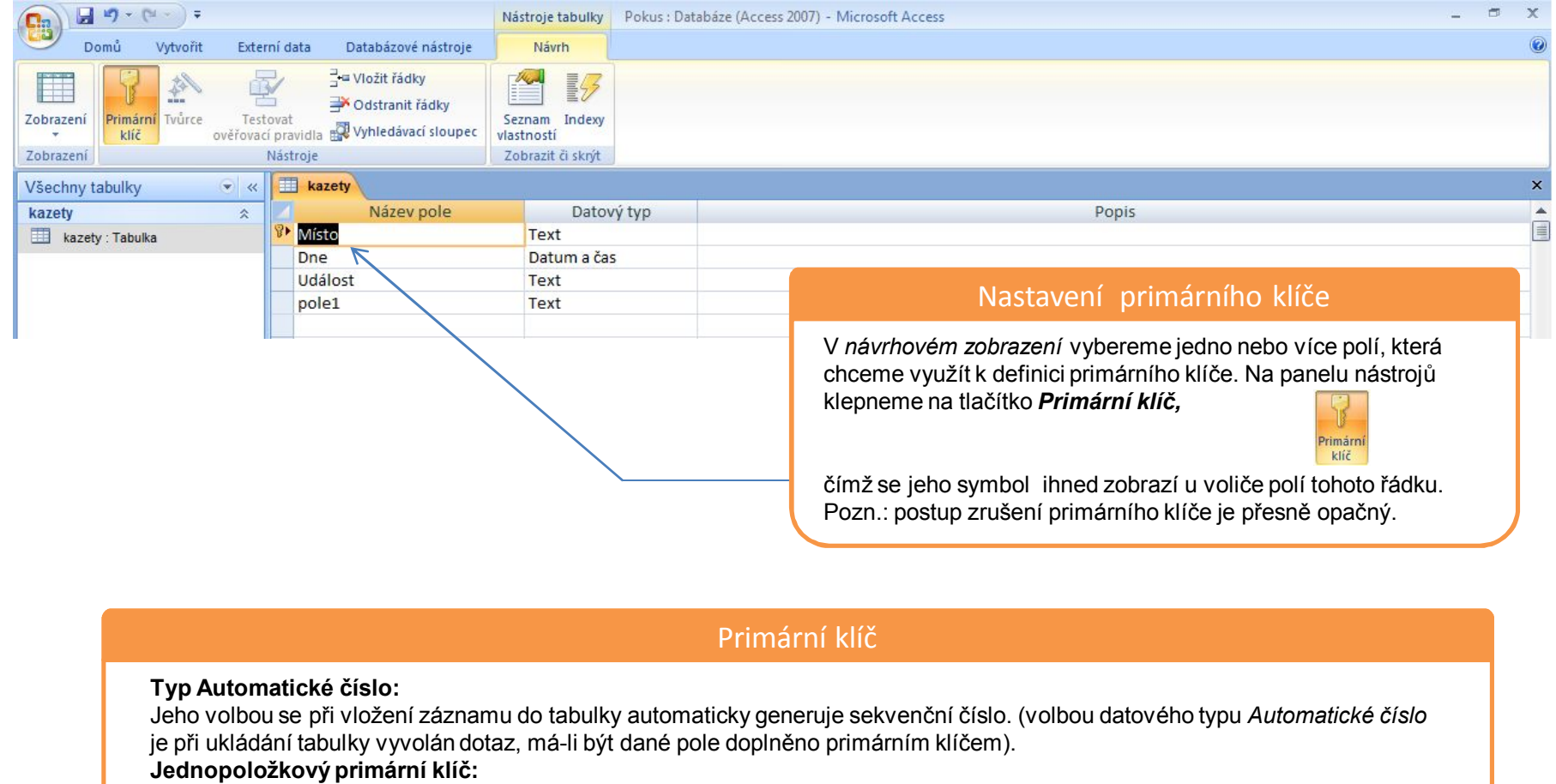

Pokud daná tabulka obsahuje pole, v němž jsou uloženy hodnoty, které jednoznačně identifikují každý záznam, lze toto pole nastavit jako primární klíč.

#### **Vícepoložkový primární klíč:**

V případech, kdy jedinečnost záznamů nelze zajistit prostřednictvím jediného pole, mohou být k definici primárního klíče použita dvě či více polí.

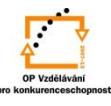

### **Indexování**:

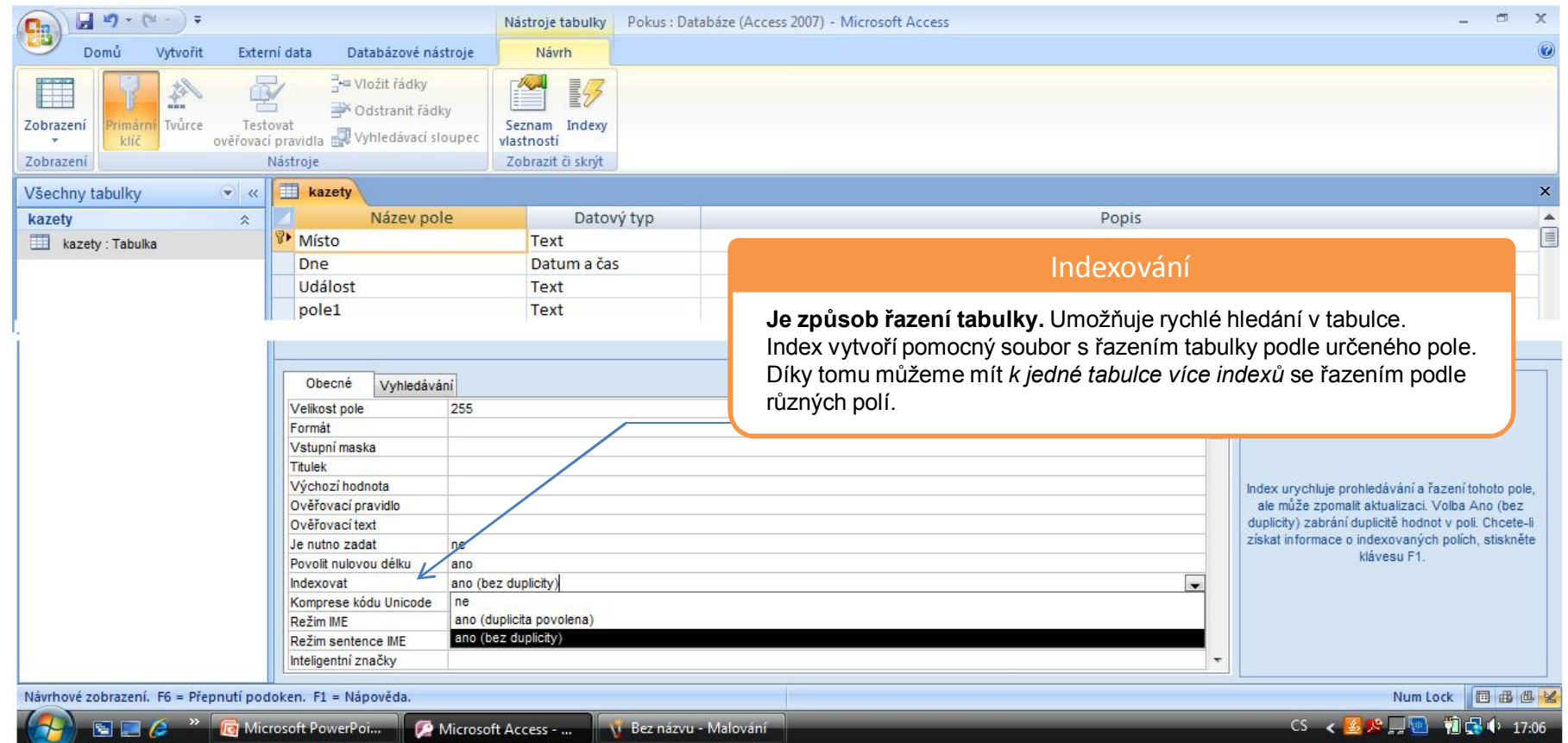

#### Indexování

**Indexy založené na jednom poli:** v tomto případě indexujeme pole, podle kterých často hledáme a řadíme, nebo pole spojená s poli v dalších tabulkách prostřednictvím dotazů.

#### Indexování

**Indexy založené na více polích:** chceme-li hledat a řadit podle dvou a více polí naráz, vytvoříme index pro kombinaci polí. Aplikace Microsoft Access provede nejprve řazení podle prvního pole určeného v indexu. Při existenci záznamů se stejnou hodnotou v prvním poli, řadí podle druhého pole určeného v indexu, atd.

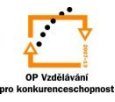

## **Nastavení indexu**:

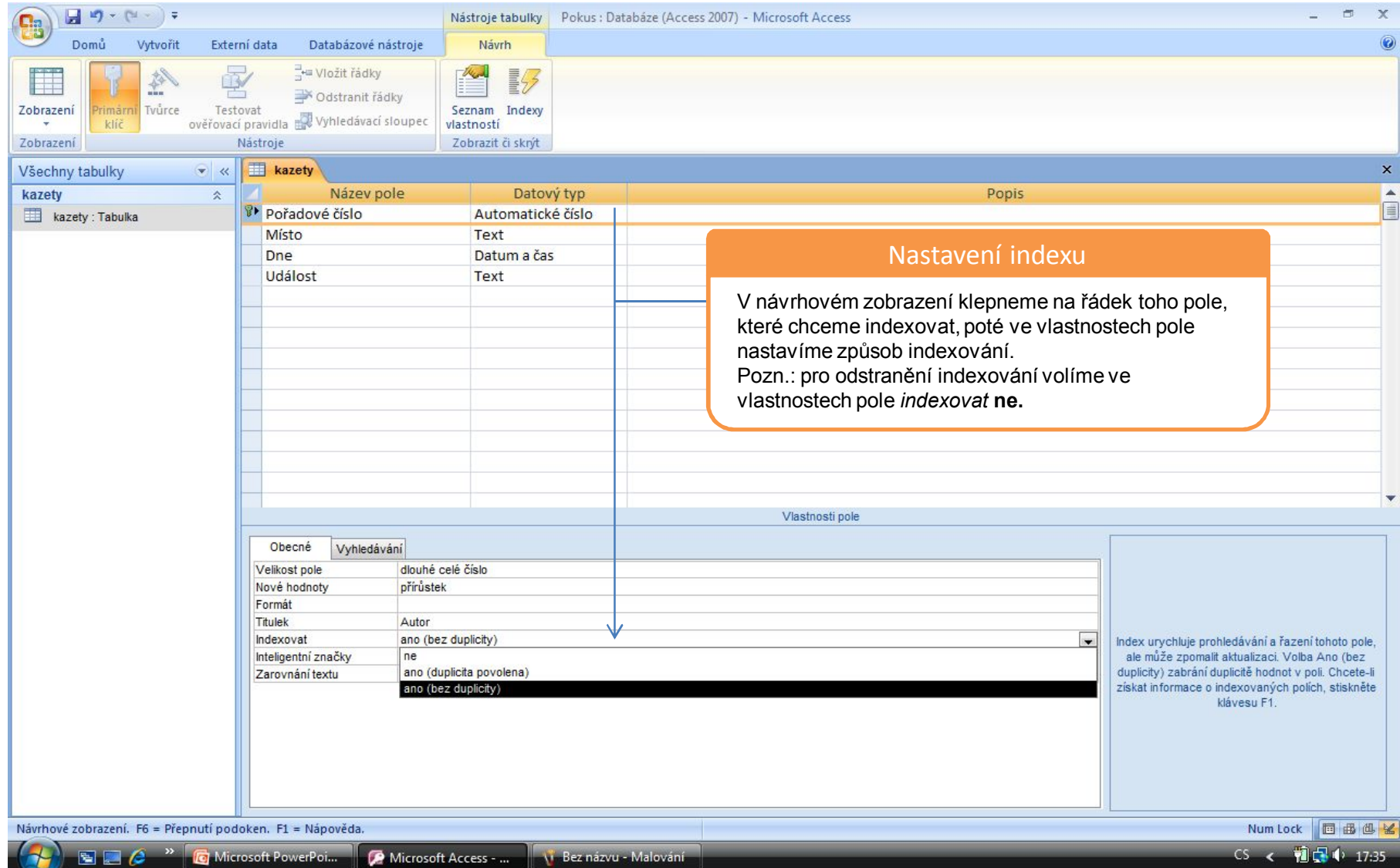

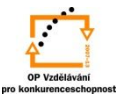

## **Změna řazení vícenásobných indexů:**

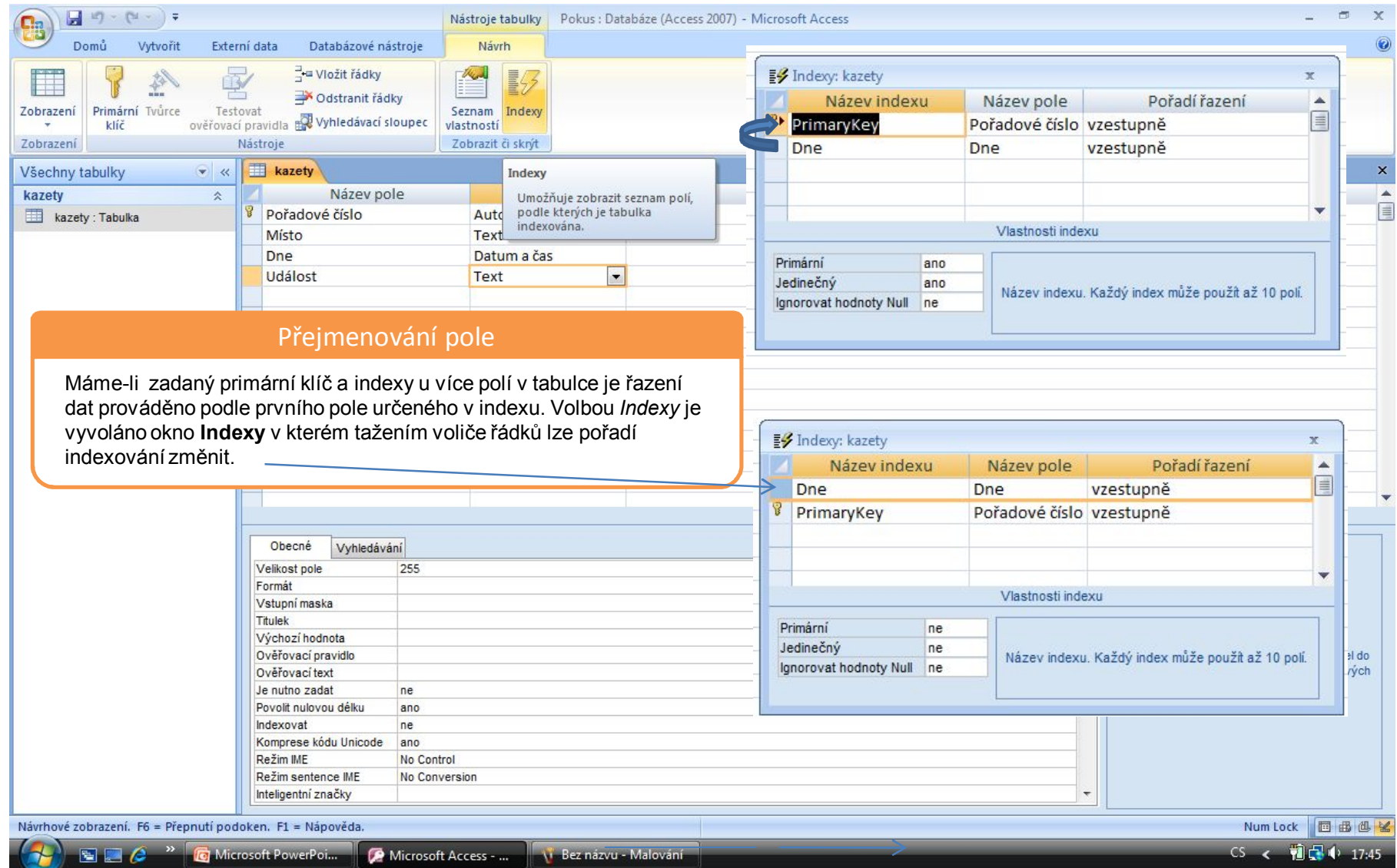

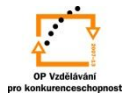

## S použitím:

•Ing. Bc. Hana Rachačová. *Microsoft Access 2003 pro školy.* 5. Computer Media s. r. o., 2005. str. 30 - 32.

•Ivo Magera. *JAK NA POČÍTAČ Databáze v programu ACCESS.* Praha 2000: COMPUTER PRESS. str. 21.

•http://onlinecourses.langmaster.cz/gopas/MSAccess/index.html.

vypracoval: Ing. Milan Maťátko